## COP 3804 Intermediate Java Programming

Examination 5

Name: Name and Allen and Allen and Allen and Allen and Allen and Allen and Allen and Allen and Allen and Allen and Allen and Allen and Allen and Allen and Allen and Allen and Allen and Allen and Allen and Allen and Allen a

Sample

This exam has 3 additional pages. Please answer each question on the page on which it is asked. You may write on the back of the facing page if you need to.

- 1. (a) For each of the following operations, state whether ArrayList is much better, LinkedList is much better, or whether both are basically the same.
	- add( 0, x )
	- get( idx )
	- remove( x )
	- $\bullet$  add( $x$ )
	- (b) For each of the following, state whether it is true for Lists only, Sets only, both Lists and Sets, or neither Lists nor Sets.
		- has an efficient contains operation
		- allows duplicates
		- supports add and remove of a single object

2. Class Multiset, shown below is used to maintain a collection of Strings, in which duplicates are allowed. It stores a map in which the key is a String, and the value is the number of occurrences of the String.

```
class MultiSet
{
   // Constructor and most methods not shown
   private Map<String,Integer> counts;
   // Return size of the MultiSet
   // If counts = [ hello=2, world=1, zebra=1 ]
   // This routine returns 4
   public int size( )
     { /* You provide implementation */ }
   // Return true if x is in this Multiset
   public boolean contains( String x )
     { /* You provide implementation */ }
   // Add a new item
   public void add( String x )
     { /* You provide implementation */ }
   // Remove an item.
   // If x is not found, return false.
   // If x is present with count 1, remove it from the map.
   // If x is present with count > 1, lower the count by 1.
   // If x was present return true.
   public boolean remove( String x )
     { /* You provide implementation */ }
}
```
- (a) Implement contains.
- (b) Implement add.
- (c) Implement remove.
- (d) Implement size.

3. Suppose a database contains a table named Schedule, with columns Name, Number, Section, AvailableSeats. An example of five rows in this table could be

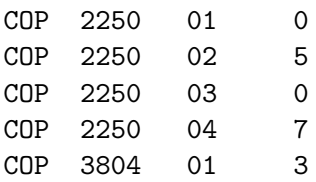

This database might model the Spring 2010 schedule, and there can be several sections of a given course.

Method closedSections prints all sections of the specified course that have no available seats. It takes a Connection object, so you do not need to worry about opening the database. AS an example invoking closedSeats( c, "COP", "2250" ) with an appropriate Connection c will print 01 03.

Implement closedSections below. You do not have to use any import directives, and you can propogate SQLExceptions.

public static void closedSections( Connection c, String name, String number ) throws SQLException

{